# **9L0-422Q&As**

OS X Support Essentials 10.10

## **Pass Apple 9L0-422 Exam with 100% Guarantee**

Free Download Real Questions & Answers **PDF** and **VCE** file from:

**https://www.leads4pass.com/9l0-422.html**

100% Passing Guarantee 100% Money Back Assurance

Following Questions and Answers are all new published by Apple Official Exam Center

**C** Instant Download After Purchase

**83 100% Money Back Guarantee** 

365 Days Free Update

**Leads4Pass** 

800,000+ Satisfied Customers  $\epsilon$  or

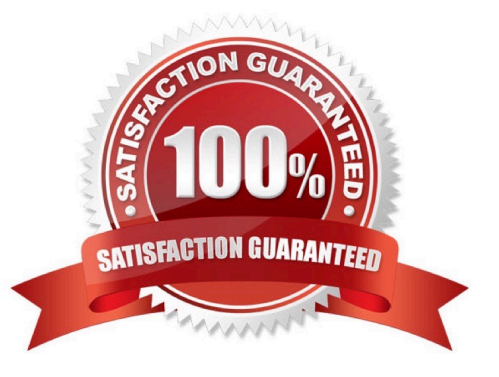

#### **QUESTION 1**

You backed up an OS X computer to a locally connected, unencrypted external hard drive via FireWire.

How did Time Machine store the data?

- A. Time Machine stored each file as a record in a database.
- B. Time Machine amended the file data from each backup to a CPIO archive.
- C. Time Machine copied each file directly to the external hard drive.
- D. Time Machine copied each file to a disk image on the external hard drive.

Correct Answer: C

### **QUESTION 2**

You\\'ve started up a Mac from its Recovery partition.

How do you open the Startup Disk utility?

- A. Choose Startup Disk from the Utilities menu.
- B. Choose Startup Disk from the Apple menu.
- C. Open Startup Disk from the OS X Utilities window.
- D. Choose Disk Utility from the Utilities menu then choose Startup Disk from the File menu.

Correct Answer: B

### **QUESTION 3**

Which IP address could a Mac assign to its Ethernet interface if no DHCP services were available on the network?

A. 10.0.0.100

- B. 169.254.100.100
- C. 172.16.100.100
- D. 192.168.100.100

Correct Answer: B

## **Leads4Pass**

#### **QUESTION 4**

Review the screenshot from FileVault preferences, then answer the question below.

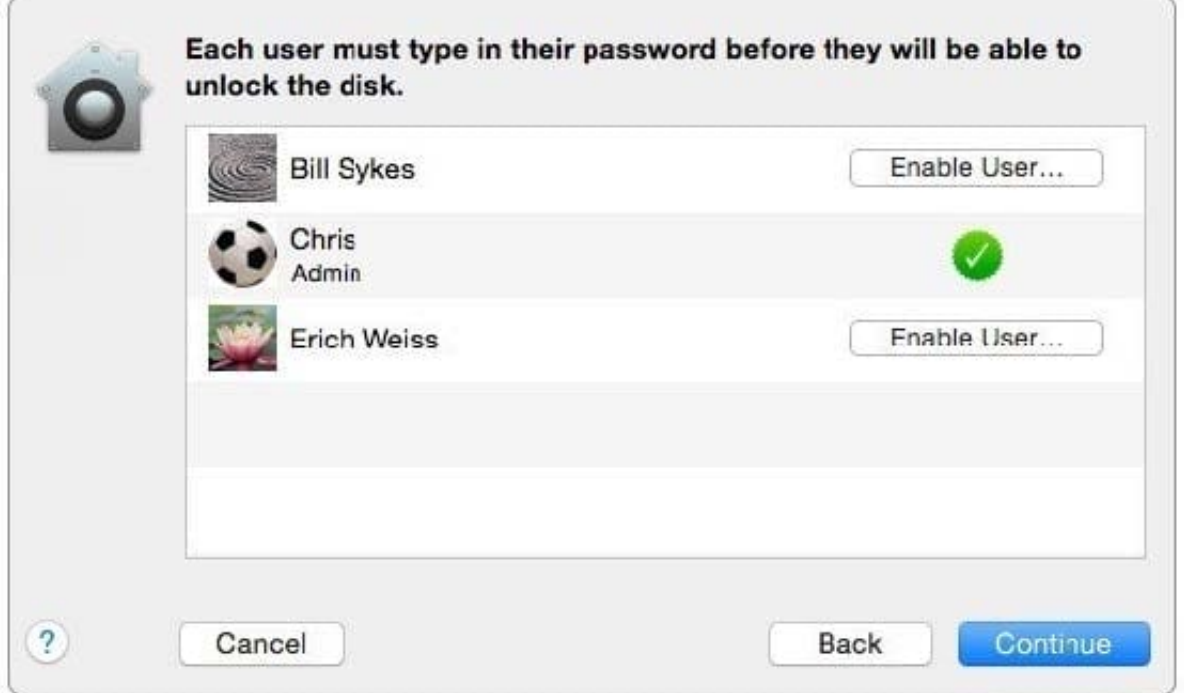

You click the Enable User button for the Bill Sykes account. What happens next?

- A. An alert message appears that says Bill Sykes will be prompted to enter the Recovery Key at next login.
- B. An alert message appears that says FileVault is now enabled for the Bill Sykes account.
- C. You\\'re prompted to enter an administrator password to enable FileVault on the Bill Sykes account.
- D. You\\'re prompted to enter the Bill Sykes login password to enable FileVault on the Bill Sykes account.

Correct Answer: C

#### **QUESTION 5**

Review the screenshot, then answer the question below.

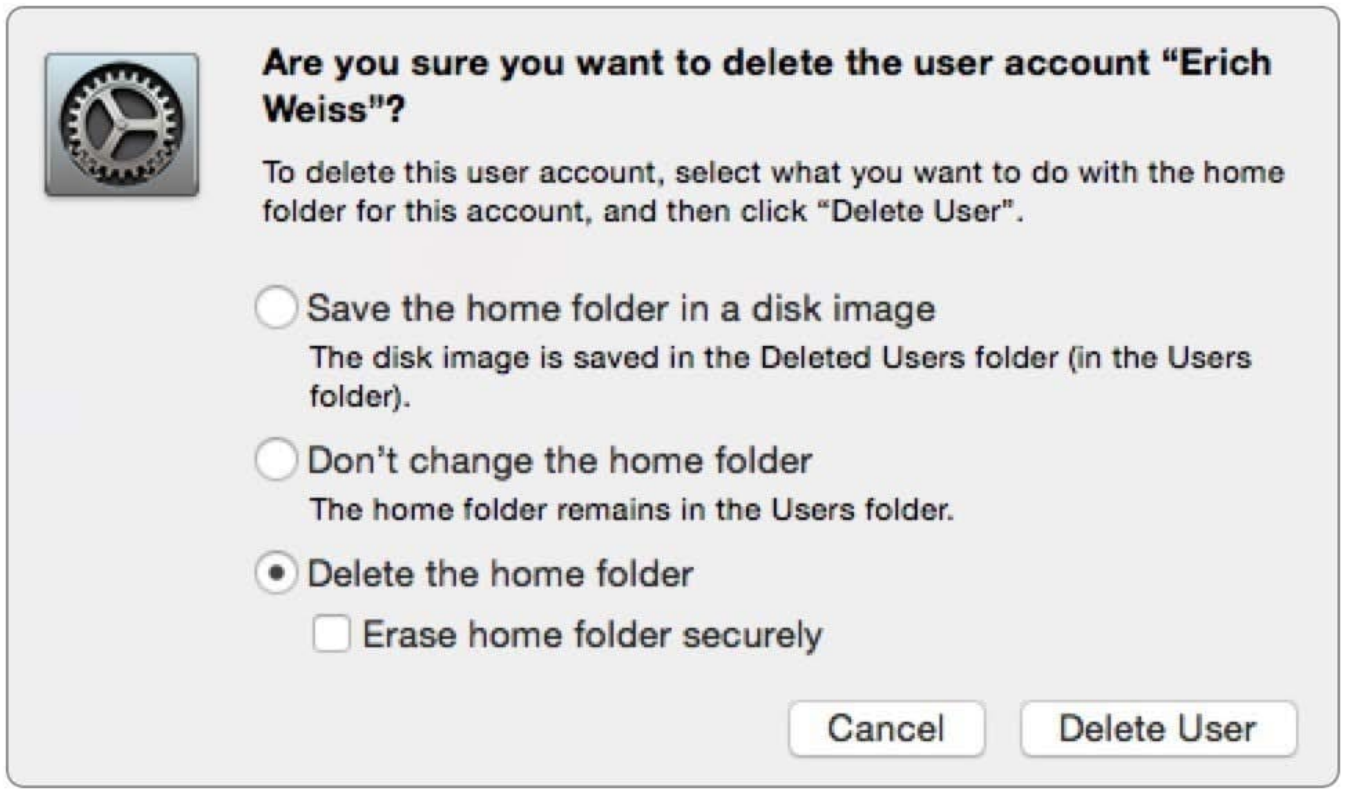

If you click Delete User in the dialog shown above, what will happen to Erich\\'s home folder?

A. It will be renamed Deleted compressed and encrypted, and archived in Time Machine.

B. It will be moved to the Trash.

C. It will be deleted immediately, without being moved to the Trash.

D. It will be renamed Deleted, and the folder\\'s permissions will be changed to allow administrator user access only.

Correct Answer: C

[Latest 9L0-422 Dumps](https://www.leads4pass.com/9l0-422.html) [9L0-422 PDF Dumps](https://www.leads4pass.com/9l0-422.html) [9L0-422 Study Guide](https://www.leads4pass.com/9l0-422.html)